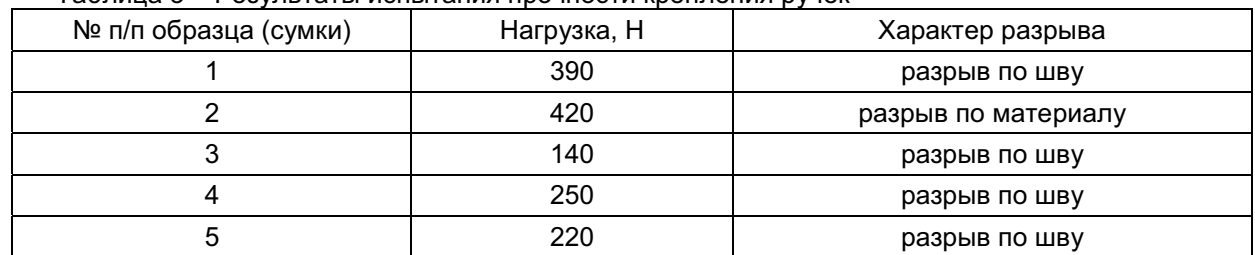

Таблица 3 – Результаты испытания прочности крепления ручек

**SUTTOOC** 

Анализируя таблицу 3 мы видим, что образец под №2 разорвался по материалу, а все остальные образцы - по шву. По нормативу прочность узла крепления ручек должна быть не менее 50 Н. В результате испытаний видно, что этой части сумки уделяется большое внимание со стороны производителя, так как нагрузка при разрыве намного превышает нормированное значение. Однако беря во внимание характер разрыва мы можем говорить о низкой прочности ниточного шва, что подтверждается результатами, полученными в таблице 2. Высокие значения показателя прочности крепления ручек во многом может зависеть от метода крепления или возможности использования других ниток.

Обобщая выше сказанное можно сказать, что уязвимое место исследуемых сумок является прочность ниточных соединений. Из-за неправильного подбора следующей комбинации: кожа прочность ниток - частота стежков возможно возникновения дефектов. Важнейшим фактором, влияющие на качество, в этой цепочке являются физико-механические свойства кож, используемые при производстве сумок, к которым не предъявляется в ТНПА. Поэтому необходимо установить нормируемые значения к физико-механическим показателям для производителей с целью повышения уровня качества их продукции.

## Список использованных источников

- 1. ГОСТ 938.11-69 Кожа. Метод испытания на растяжения. Взамен ГОСТ 938-45; введ. 01.01.70. – Москва: Государственный комитет СССР по стандартам, 1988. – 9с.
- 2. ГОСТ 28631-2005 Сумки, чемоданы, портфели, ранцы, папки, изделия мелкой галантереи. Общие технические условия. - Взамен ГОСТ 28631-90; введ.-01.01.07. - Москва: Стандартинформ, 2006. - 11 с.
- 3. ТР ТС 017/2011. Технический регламент Таможенного союза. О безопасности продукции легкой промышленности - введ. 2011-12-09.- Москва: Комиссия Таможенного союза.-Москва: Таможенный союз. 2012.- 44с.

**ΥΔΚ 677.017.87** 

# ИССЛЕДОВАНИЕ ПАРОПРОНИЦАЕМОСТИ МЕМБРАННЫХ МАТЕРИАЛОВ ДЛЯ ОДЕЖДЫ ЭКСПРЕСС-МЕТОДОМ **COPBEHTA**

### Асп. Панкевич Д.К.

Витебский государственный технологический университет

Мембранные материалы относятся к композиционным слоистым материалам позиционируются производителями одежды для спорта и активного отдыха как водо - $\mathbf{M}$ ветрозащитные (то есть воздухо- и влагонепроницаемые), но наряду с этим, проницаемые для паров влаги. Функционирование таких систем основано на большой разнице в размерах молекул пара (около 0,0004 мкм) и дождевых капель, диаметр которых составляет около 100 мкм. При этом считается, что материалы, имеющие в составе мембранного слоя один и тот же полимер, демонстрируют примерно одинаковые способности к транспорту парообразной влаги под действием одной или нескольких движущих сил:

- градиента давлений;
- градиента концентраций:
- градиента температур в зависимости от химической природы полимера [1].

Нанесение полиуретанового мембранного покрытия на текстильную основу производится в основном двумя методами - наносным (в зарубежных источниках - coating - коагуляция) и переносным (laminate - ламинирование). При наносном способе полимерная композиция наносится на текстильную основу в виде пасты или раствора при помощи ракли, затем проходит систему разделительных ванн для создания в полимерном слое высокоразвитой пористой структуры покрытия и термофиксацию. Переносным способом наносят готовую полимерную

мембрану (поровую или беспоровую), выработанную на какой-либо подложке, путем термодублирования ее с текстильной основой и последующего удаления подложки мембраны [2].

Цель данной работы состояла в исследовании изменения проницаемости мембранных материалов для парообразной влаги с течением времени при создании разности концентраций водяных паров по обе стороны испытываемого образца и определение характера изменения паропроницаемости во времени для материалов с различным способом нанесения полиуретанового мембранного покрытия на основу. Для реализации испытаний предложен экспресс - метод сорбента [3], позволяющий получать достаточно точные результаты в сравнительно короткий промежуток времени (общее время испытаний - 4 часа). Сущность метода заключается в измерении массы сорбента (CaCl<sub>2</sub>), находящегося в стаканчиках, закрытых испытываемыми образцами, через определенные промежутки времени. Стаканчики с образцами были установлены в эксикаторе с влажностью 70% при температуре 20 $^{0}$ С. Расстояние от поверхности испарения до пробы – 5мм. По каждому образцу испытания<br>проводились на 5 пробах Взвешивание стаканчиков производилось с помощью аналитических проводились на 5 пробах. Взвешивание стаканчиков производилось с помощью аналитических весов с точностью измерений 0,001 г в следующей последовательности: через 30, 60, 90, 120, 150, 180, 210, 240 минут от начала испытаний. Скорость передачи водяного пара (коэффициент паропроницаемости В, г/м<sup>2\*</sup>ч) была вычислена по формуле (1)

$$
B = \frac{M}{s * t}
$$
 (1),

где M - изменение массы испытательной конструкции (стаканчик с сорбентом + образец) за период испытания, г, s – площадь образца, м<sup>2</sup>, t – время между двумя взвешиваниями, ч.

В качестве объектов исследования были выбраны материалы бытового назначения с мембранным полиуретановым покрытием, полученные методом коагуляции раствора полимера на тканой или трикотажной полиэфирной основе (наносной метод) и методом ламинирования (переносной метод). Характеристика материалов представлена в таблице 1.

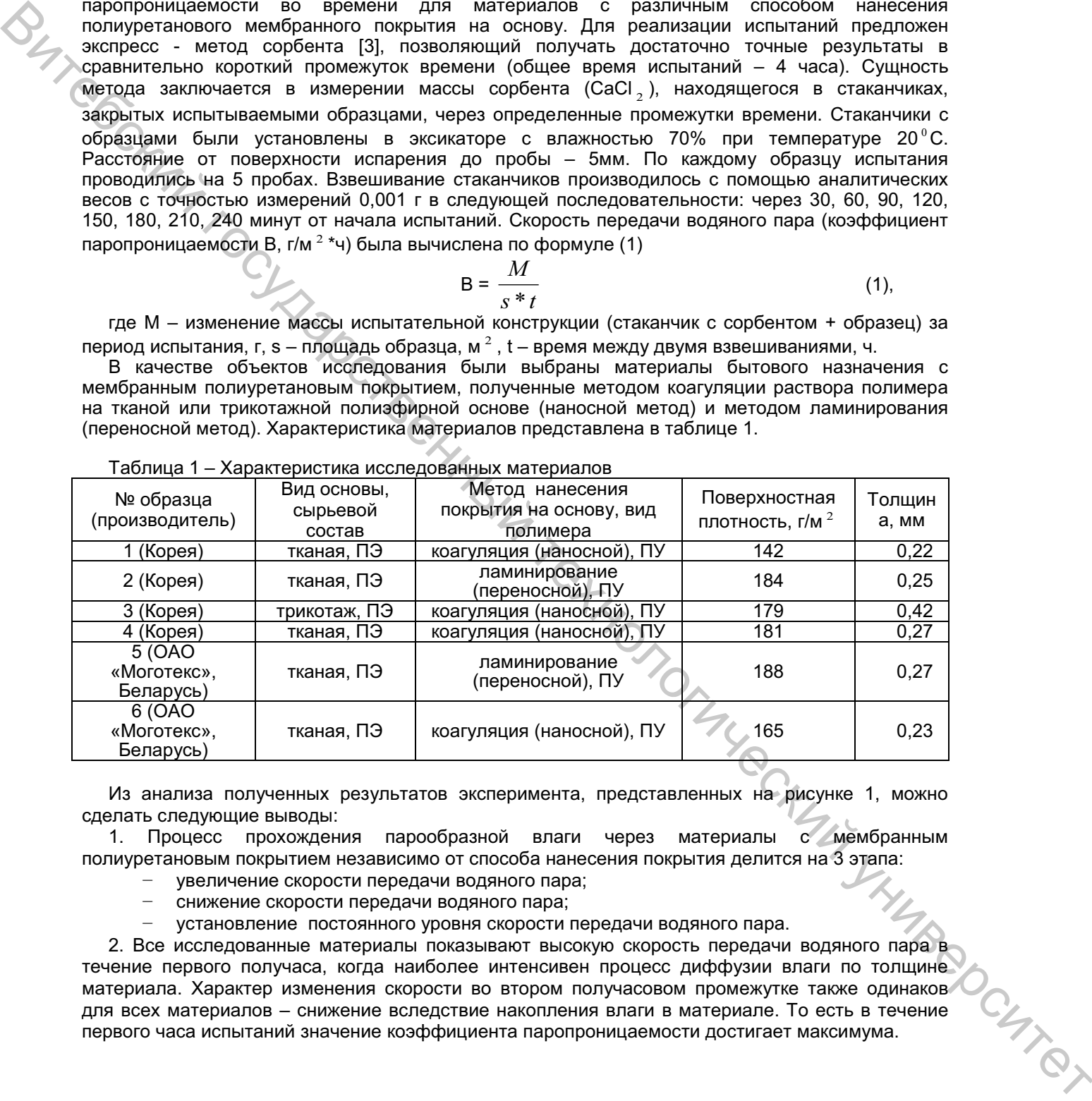

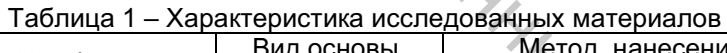

Из анализа полученных результатов эксперимента, представленных на рисунке 1, можно сделать следующие выводы:

1. Процесс прохождения парообразной влаги через материалы с мембранным полиуретановым покрытием независимо от способа нанесения покрытия делится на 3 этапа:

- увеличение скорости передачи водяного пара:
- Снижение скорости передачи водяного пара:

- установление постоянного уровня скорости передачи водяного пара.

2. Все исследованные материалы показывают высокую скорость передачи водяного пара в течение первого получаса, когда наиболее интенсивен процесс диффузии влаги по толщине материала. Характер изменения скорости во втором получасовом промежутке также одинаков для всех материалов – снижение вследствие накопления влаги в материале. То есть в течение<br>первого часа испытаний значение коэффициента паропроницаемости лостигает максимума первого часа испытаний значение коэффициента паропроницаемости достигает максимума.

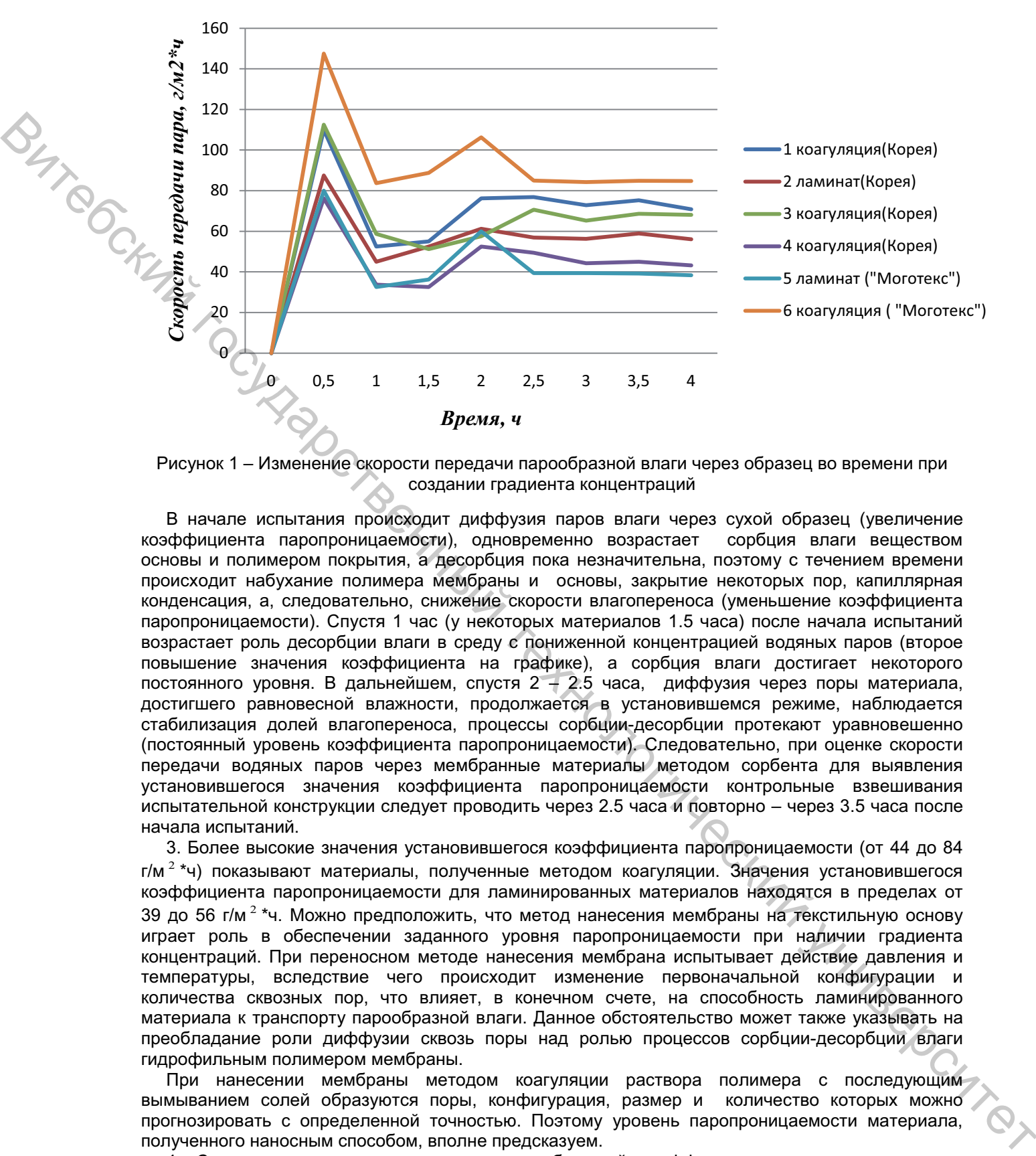

Рисунок 1 – Изменение скорости передачи парообразной влаги через образец во времени при<br>Создании градиента концентраций создании градиента концентраций

В начале испытания происходит диффузия паров влаги через сухой образец (увеличение коэффициента паропроницаемости), одновременно возрастает сорбция влаги веществом основы и полимером покрытия, а десорбция пока незначительна, поэтому с течением времени происходит набухание полимера мембраны и основы, закрытие некоторых пор, капиллярная конденсация, а, следовательно, снижение скорости влагопереноса (уменьшение коэффициента паропроницаемости). Спустя 1 час (у некоторых материалов 1.5 часа) после начала испытаний возрастает роль десорбции влаги в среду с пониженной концентрацией водяных паров (второе повышение значения коэффициента на графике), а сорбция влаги достигает некоторого постоянного уровня. В дальнейшем, спустя  $2 + 2.5$  часа, диффузия через поры материала, достигшего равновесной влажности, продолжается в установившемся режиме, наблюдается стабилизация долей влагопереноса, процессы сорбции-десорбции протекают уравновешенно (постоянный уровень коэффициента паропроницаемости). Следовательно, при оценке скорости передачи водяных паров через мембранные материалы методом сорбента для выявления установившегося значения коэффициента паропроницаемости контрольные взвешивания испытательной конструкции следует проводить через 2.5 часа и повторно - через 3.5 часа после начала испытаний.

3. Более высокие значения установившегося коэффициента паропроницаемости (от 44 до 84 г/м<sup>2\*</sup>ч) показывают материалы, полученные методом коагуляции. Значения установившегося коэффициента паропроницаемости для ламинированных материалов находятся в пределах от 39 до 56 г/м<sup>2</sup> \*ч. Можно предположить, что метод нанесения мембраны на текстильную основу играет роль в обеспечении заданного уровня паропроницаемости при наличии градиента концентраций. При переносном методе нанесения мембрана испытывает действие давления и температуры, вследствие чего происходит изменение первоначальной конфигурации и количества сквозных пор, что влияет, в конечном счете, на способность ламинированного материала к транспорту парообразной влаги. Данное обстоятельство может также указывать на преобладание роли диффузии сквозь поры над ролью процессов сорбции-десорбции влаги гидрофильным полимером мембраны.

При нанесении мембраны методом коагуляции раствора полимера с последующим вымыванием солей образуются поры, конфигурация, размер и количество которых можно прогнозировать с определенной точностью. Поэтому уровень паропроницаемости материала, полученного наносным способом, вполне предсказуем.

4. Среди исследованных материалов наибольший коэффициент паропроницаемости у образца №6 (ОАО «Моготекс», Беларусь, покрытие нанесено методом коагуляции). Этот образец имеет схожие показатели поверхностной плотности и толщины с образцом №2 (покрытие нанесено переносным методом), но значительно превосходит его по скорости транспортирования паров воды при наличии градиента концентраций. Образец №5 (ОАО

«Моготекс», Беларусь, покрытие нанесено переносным методом) показал наименьшее значение коэффициента паропроницаемости. В группе образцов с покрытием, нанесенным методом коагуляции, связь скорости передачи водяного пара и толщины не прослеживается. Для ламинированных образцов - более высокий коэффициент у образца с меньшей толщиной.

#### Список использованных источников

1. Самойлов, М. В. Производственные технологии: ответы на экзаменационные вопросы. / М.В. Самойлов. Н.Г. Сычев. – Минск: ТетраСистемс. 2010. - 140с.

2. Жихарев, А. П.

3. Луньков, М. А. Разработка экспресс-метода оценки паропроницаемости текстильных полотен / М. А. Луньков, А. В. Куличенко // Технология текстильной промышленности №3С (302) 2007г.

Руководитель - д. т. н., проф. Буркин А. Н.

УДК 685.34.036

# ОЦЕНКА НЕОПРЕДЕЛЕННОСТИ РЕЗУЛЬТАТА ИЗМЕРЕНИЯ ПРИ ИСПЫТАНИИ ПОЛИМЕРНЫХ МАТЕРИАЛОВ НА МНОГОКРАТНЫЙ ИЗГИБ

## Студ. Ржаная Е.С., Матвеев А.К., к.т.н., доц. Петюль И.А., ст. преп. Матвеев К.С.

Витебский государственный технологический университет

В Республике Беларусь в базе действующих технических нормативных правовых актов имеется один документ, содержащий методику проведения испытания на многократный изгиб ГОСТ 422-75 «Резина для низа обуви. Методы испытаний на многократный изгиб». Основным недостатком этого документа является область его распространения, так как современная обувь практически не выпускается с резиновыми подошвами, а указанное испытательное оборудование не выпускается предприятиями машиностроительной и приборостроительной отрасли стран СНГ и является морально устаревшим. В международной практике, замена резины на новые изготовления композиционные полимерные материалы, используемые ДЛЯ обуви. сопровождалась корректировкой нормативной документации.

У отечественных изготовителей обуви есть необходимость в проведении испытаний подошв и подошвенных материалов на многократный изгиб, о чем свидетельствует наличие заявок на проведение данного вида испытаний, поступающих в отраслевые лаборатории. Но, несмотря на большое количество научных публикаций, посвященных разработке методик испытаний по данному показателю, экспресс-методов, опытных установок для испытания, в Национальном реестре методик выполнения измерений Республики Беларусь не имеется ни одной зарегистрированной методики, которая могла бы применяться в аккредитованной лаборатории. Основной причиной этого обстоятельства является незавершенность научных исследований в части оценки точности разрабатываемых методик, их верификации и валидации, что является обязательным условием для использования методик в аккредитованной лаборатории.

Необходимость соответствия новым требованиям и процедурам технического регулирования в рамках Таможенного союза в последние годы способствует развитию в Республике Беларусь законодательной и прикладной метрологии, в том числе таких аспектов деятельности испытательных лабораторий, как валидация и верификация методик выполнения измерений (МВИ). Существует ряд требований в отношении валидации и верификации МВИ. Эти требования изложены как в основополагающем стандарте, устанавливающем требования к аккредитации испытательных и калибровочных лабораторий СТБ ИСО/МЭК 17025:2005, так и в ГОСТ 8.010-99 «Государственная система обеспечения единства измерений. Методики выполнения измерений. Основные положения», устанавливающем требования к структуре, построению и содержанию МВИ. Одним из критериев валидации МВИ является оценка неопределенности.

ICHTEL

Для оценки неопределенности результата измерения внедряемой методики испытания устойчивости полимерных материалов к многократному изгибу был использован модельный подход, описанный в Руководстве по выражению неопределенности измерений. В соответствии с Руководством алгоритм оценивания неопределенности можно представить в следующей последовательности: